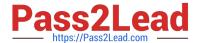

# 1Z0-920<sup>Q&As</sup>

MySQL 2019 Implementation Essentials

## Pass Oracle 1Z0-920 Exam with 100% Guarantee

Free Download Real Questions & Answers PDF and VCE file from:

https://www.pass2lead.com/1z0-920.html

100% Passing Guarantee 100% Money Back Assurance

Following Questions and Answers are all new published by Oracle
Official Exam Center

- Instant Download After Purchase
- 100% Money Back Guarantee
- 365 Days Free Update
- 800,000+ Satisfied Customers

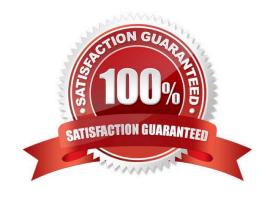

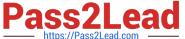

#### **QUESTION 1**

When using an Oracle Cloud Infrastructure Compute Instance with MySQL Enterprise Edition installed, you have two choices for backup destinations. What are these two choices?

- A. Flash-archive recovery area
- B. Cloud storage only
- C. Cloud tape library
- D. Both Cloud storage and local storage

Correct Answer: BD

Backup Destination--select how backups are to be configured: Both Cloud Storage and Local Storage--backups are configured to be created automatically and stored both on local storage and on an Oracle Storage Cloud Service container. None--backups are not configured. Cloud Storage Only--backups are configured to be created automatically and stored in an Oracle Storage Cloud Service container. No local backup is created for this option. If you select Cloud Storage Only or Both Cloud Storage and Local Storage, the Cloud Storage Container, User Name and Password fields are displayed: https://docs.oracle.com/cloud/latest/mysql-cloud/UOMCS/GUID-D03FE523-AD8D-4C53-935CD5D6513D2A24.htm

#### **QUESTION 2**

You have three machines with MySQL Databases running on Linux platform. Which backup procedures would allow online and remote backup of the MySQL Database on the three machines to a connected Storage NFS?

A. 1. Mount the Remote Storage NFS volume to each of the three machines with proper privilege for the backup OS user to have all access.

2.

Install MySQL Enterprise Backup on machine which is used to start the backup.

3.

Start mysglbackup on only one machine with the installation to back up the databases for the three machines to the mounted volume using - -backup-dir and by giving-- hosts=machine1:port1, machine2:port2, machine3:port3.

4.

Validate the backups using the mysqlbackup program to ensure that the backups created are valid.

- B. 1. Mount the Remote Storage NFS volume to each of the three machines with proper privilege for the backup OS user to have all access.
- 2.

Install MySQL Enterprise Backup on all three machines.

3.

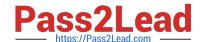

#### https://www.pass2lead.com/1z0-920.html

2024 Latest pass2lead 1Z0-920 PDF and VCE dumps Download

Start mysqlbackup on all machines to back up the database to the mounted volume using - -backupdir.

4.

Validate the backup using the mysqlbackup program to ensure that the backup created is valid.

- C. 1. Mount the Remote Storage NFS volume to each of the three machines with proper privilege for the backup OS user to have all access.
- 2.

Install MySQL Enterprise Backup on the machine that is used to start the backup.

3.

Start mysqlbackup on only one machine with the installation to back up the databases for the three machines to the mounted volume using - - backup-dir and by specifying -- config-files=my1.cnf, my2.cnf, my3.cnf.my1.cnf, my2cnf, and my3.cnf are the MySQL Database Configuration files on the three machines.

4.

Validate the backup by using the mysqlbackup program to ensure that the backup created is valid.

- D. 1. Mount the Remote Storage NFS volume to each of the three machines with proper privilege for the backup OS user to have all access.
- 2.

Install MySQL Workbench on a separate machine, which is used to connect to the three machines to back up and restore.

3.

Startup MySQL backup from MySQL Workbench to back up the three databases.

4.

Validate the backup by using MySQL Workbench to ensure that the backup created is valid.

Correct Answer: B

#### **QUESTION 3**

You are testing a new application and want to use data masking but the database is empty. What option will generate dummy data for you to use for testing?

- A. Execute the sakila-data. sqi script to populate the database
- B. Alter the table with the statement: ALTER TABLE IMPORT DATA WITH data\_masking plugin;
- C. Use MySQL Enterprise High Availability to access one of the available data tables
- D. Use mysqldump to import data from the sakila\_dummy database sample data set.

Correct Answer: B

### https://www.pass2lead.com/1z0-920.html

2024 Latest pass2lead 1Z0-920 PDF and VCE dumps Download

#### **QUESTION 4**

The replication for a Master and Slave MySQL Servers is up and running. The disk space for Master Server is continuously growing. The binlog size keeps growing. Which two methods can fix the issue?

- A. On the Master server, disable binlog by removing the --log-bin option.
- B. Set the expire\_logs\_days system variable to expire binary log files automatically after a given number of days.
- C. To safely purge binary log files, perform these steps:

1.

On each slave server, use show slave status to check which log file it is reading.

2.

Obtain a listing of the binary log files on the master server with show binary logs.

3.

Determine the earliest log file among all the slaves. This is the target file. If all the slaves are up- to-date, this is the last log file on the list.

4.

Make a backup of all the log files you are about to delete. (This step is optional, but always advisable.)

5.

Purge all log files up to but not including the target file by using the purge binary logs statement

- D. Execute the purge binary logs statement without argument.
- E. Delete all binlog files manually on the file system to release storage spaces.

Correct Answer: BC

#### **QUESTION 5**

Which two statements are true about MySQL Enterprise Authentication?

- A. MySQL Enterprise Authentication makes it more difficult to set up security because you have different sets of security policies.
- B. MySQL Enterprise Authentication determines what operation the user can perform.
- C. MySQL Enterprise Authentication supports Linux Pluggable Authentication Modules (PAM).
- D. MySQL Enterprise Authentication supports Windows Active Directory.

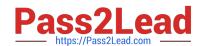

https://www.pass2lead.com/1z0-920.html 2024 Latest pass2lead 1Z0-920 PDF and VCE dumps Download

E. MySQL Enterprise Edition automatically connects to Oracle Password Vault to verify user passwords..

Correct Answer: CD

Latest 1Z0-920 Dumps

<u>1Z0-920 VCE Dumps</u>

1Z0-920 Study Guide